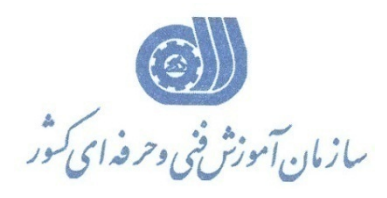

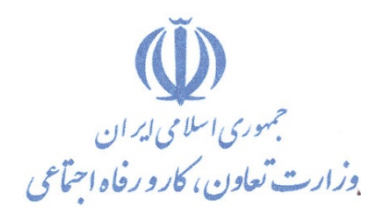

**معاونت پژوهش، برنامهريزي و سنجش مهارت** 

**دفتر پژوهش، طرح و برنامهريزي درسي** 

## استاندارد آموزش شغل اسكريپت نويسي JSP و جاوا

**گروه شغلي**

## **فناوري اطلاعات**

**كد ملي آموزش شغل** 

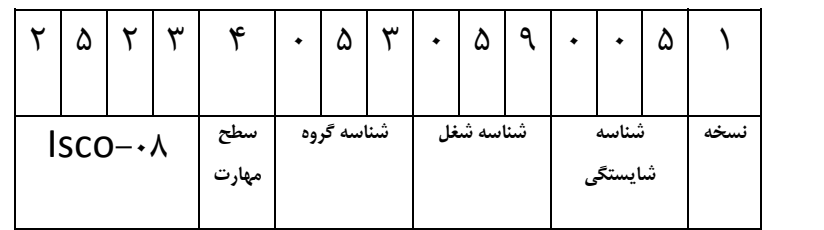

**تاريخ تدوين استاندارد : 93/4/1**

٢٥٢٣-٥٣-٠٣٠-١

**Korr-or-'r.-1** 

 **تدوين محتوا و تصويب :**

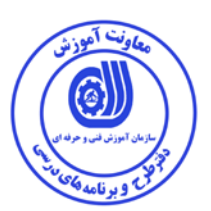

**كد استاندارد شايستگي : 2523-53-030-1** 

**اعضاء كميسيون تخصصي:** مهندس داريوش اسماعيلي كارشناس ارشد مديريت استراتژيك در فناوري اطلاعات- مدرس دانشگاه جامع علمي كاربردي – مشاور فني گروه صنعتي صاب- مدير گروه فناوري اطلاعات دانشگاه WWS) Since Wide World (مالزي– عضو كلوپ مديران مشاور در خاور ميانه مهندس سارنگ قربانيان كارشناس ارشد فناوري اطلاعات – مدير گروه IT و مدرس دانشگاه جامع علمي كاربردي– مهندس علي ثاقب كارشناس ارشد فناوري اطلاعات –مدرس دانشگاه جامع علمي كاربردي –معاون اداره كل طرح و مهندسي سوئيچ زيرساخت (وزارت ارتباطات) مهندس رضا حاتميان كارشناس ارشد فناوري اطلاعات –مدير گروه IT و مدرس دانشگاه جامع علمي كاربردي –مشاور فناوري اطلاعات سازمان انتقال خون ايران مهندس رامين مولاناپور كارشناس ارشد فناوري اطلاعات- مدرس دانشگاه جامع علمي كاربردي – عضو گروه دفتر برنامه ريزي و تاليف آموزش هاي فني و حرفه اي و كاردانش- مهندس حسن سليماني كارشناس فناوري اطلاعات –مدرس دانشگاه جامع علمي كاربردي– مدير ارشد سايت شركت رجاء مهندس اميرعباس ممتاز كارشناس ارشد فناوري اطلاعات (امنيت شبكه)–مدرس دانشگاه جامع علمي كاربردي

مهندس شهرام شكوفيان كارشناس ارشد فناوري اطلاعات- رئيس كميته برنامه ريزي درسي فناوري اطلاعات سازمان آموزش فني وحرفه اي كشور

**حوزه هاي حرفه اي و تخصصي همكار براي تدوين برنامه آموزش :** 

دفتر طرح و برنامه درسي سازمان آموزش فني و حرفه اي كشور

**فرآيند اصلاح و بازنگري :**  -محتواي علمي -تجهيزات - تغييرات تكنولوژي -نياز بازار كار - تقاضاي متوليان اجرا و سياستگذار

**آدرس دفتر طرح و برنامه هاي درسي**

**تهران – خيابان آزادي ، خيابان خوش شمالي ، نبش خيابان نصرت ، ساختمان شماره 2 ، سازمان آموزش فني و حرفه اي كشور ، پلاك 97**

**دورنگار 66944117 تلفن 9 – 66569900**

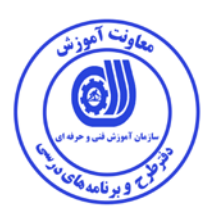

**مشخصات استاندارد شايستگي**

**عنوان استاندارد شايستگي:** 

اسكريپت نويسي JSP و جاوا

**شرح استاندارد شايستگي** :

اين استاندارد دربر گيرنده و پوشش دهنده شيوه استانداردي مناسب به منظور نصب و راه اندازي بانك اطلاعاتي، پياده سازي بانك اطلاعاتي به كمك SQL استاندارد در SERVER SQL , ORACLE، انتخاب SERVELET ، انتخاب JSP ، پياده سازي Service Messaging Java و پياده سازي معماري لايه اي MVC در آن تشريح شده است. همچنين معيار عملكرد هر عنصر شايستگي نيز بر اساس استاندارد ملي حرفه اي احصا، گرديده است.

**ويژگي هاي كارآموز ورودي** :

**حداقل ميزان تحصيلات : دارا بودن ديپلم متوسط كامپيوتر كار و دانش – ديپلم متوسط كامپيوتر هنرستان هاي فني و حرفه اي- براي ساير ديپلم ها با گذراندن دوره هاي مهارت هاي هفت گانه ICDL يا گذراندن دوره هاي آموزشي ICDL )درجه2و1) يا كاربر رايانه يا رايانه كار درجه 2 حداقل توانايي جسمي و ذهني : سلامت كامل جسماني و رواني شايستگي پيش نياز : گذراندن بسته ايمن سازي شبكه بي سيم طول دوره آموزش** *B*:*<sup>0</sup>* **-طول دوره آموزش : 64 ساعت ـ زمان آموزش نظري : 16 ساعت ـ زمان آموزش عملي : 48 ساعت بودجه بندي ارزشيابي ( به درصد ) - كتبي : %25 - عملي %65: - اخلاق حرفه اي %10: صلاحيت هاي حرفه اي مربيان** *B***:***<sup>1</sup>* ليسانس مهندسي كامپيوتر يا فناوري اطلاعات با حداقل سه سال سابقه كار مرتبط

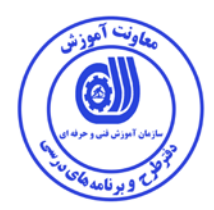

**استاندارد آموزش - برگه ي عناصر شايستگي و معيارهاي عملكرد**

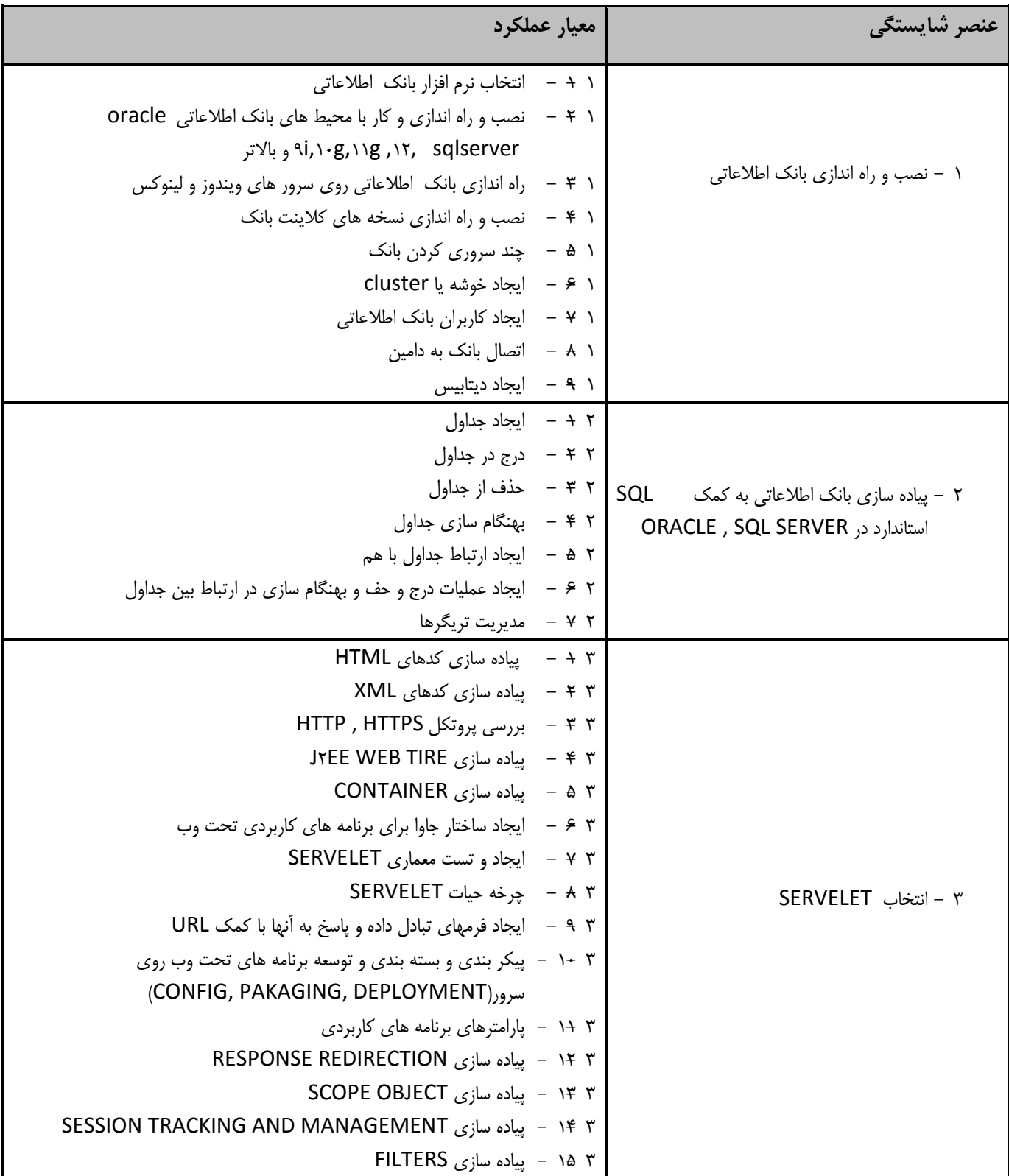

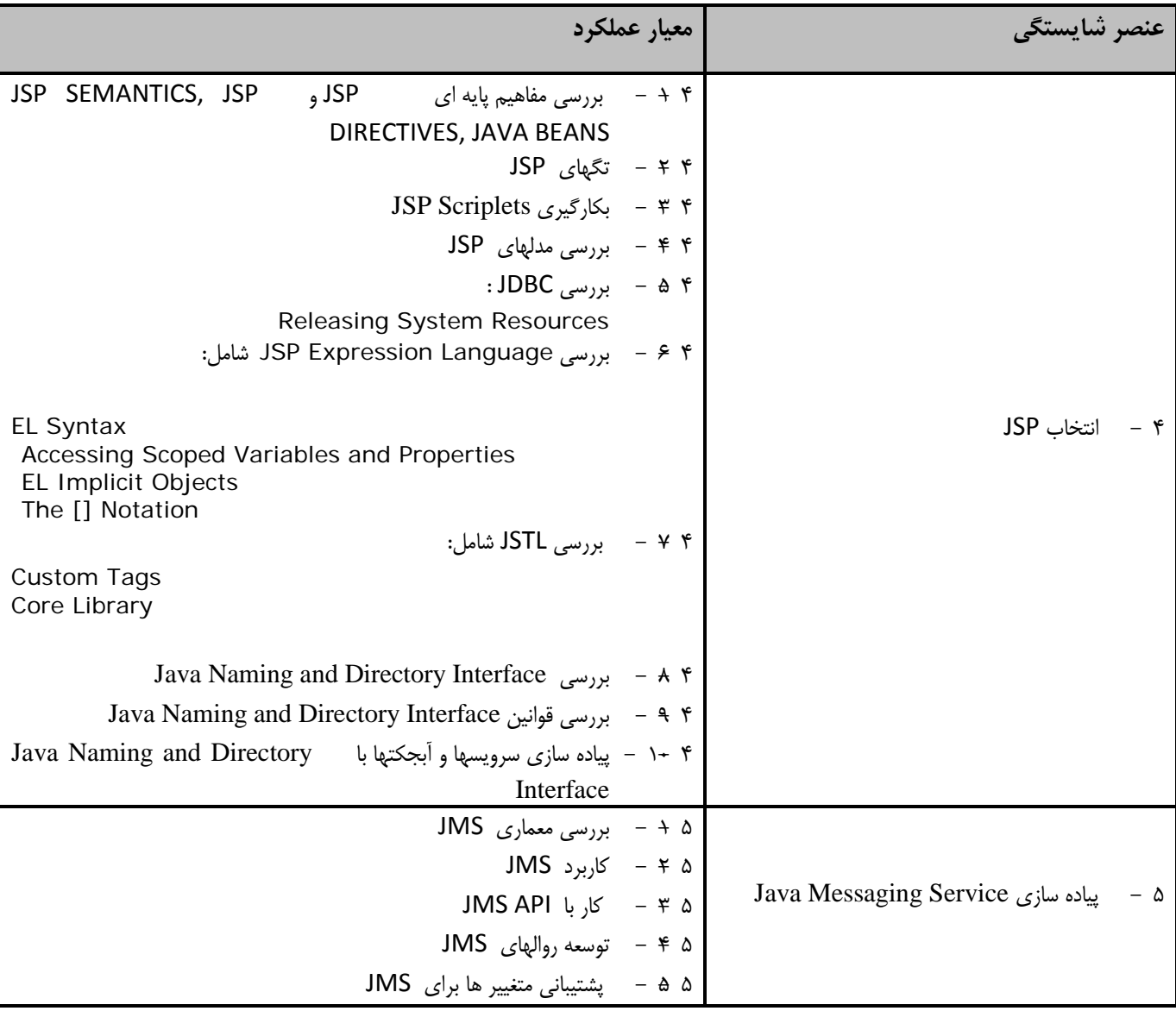

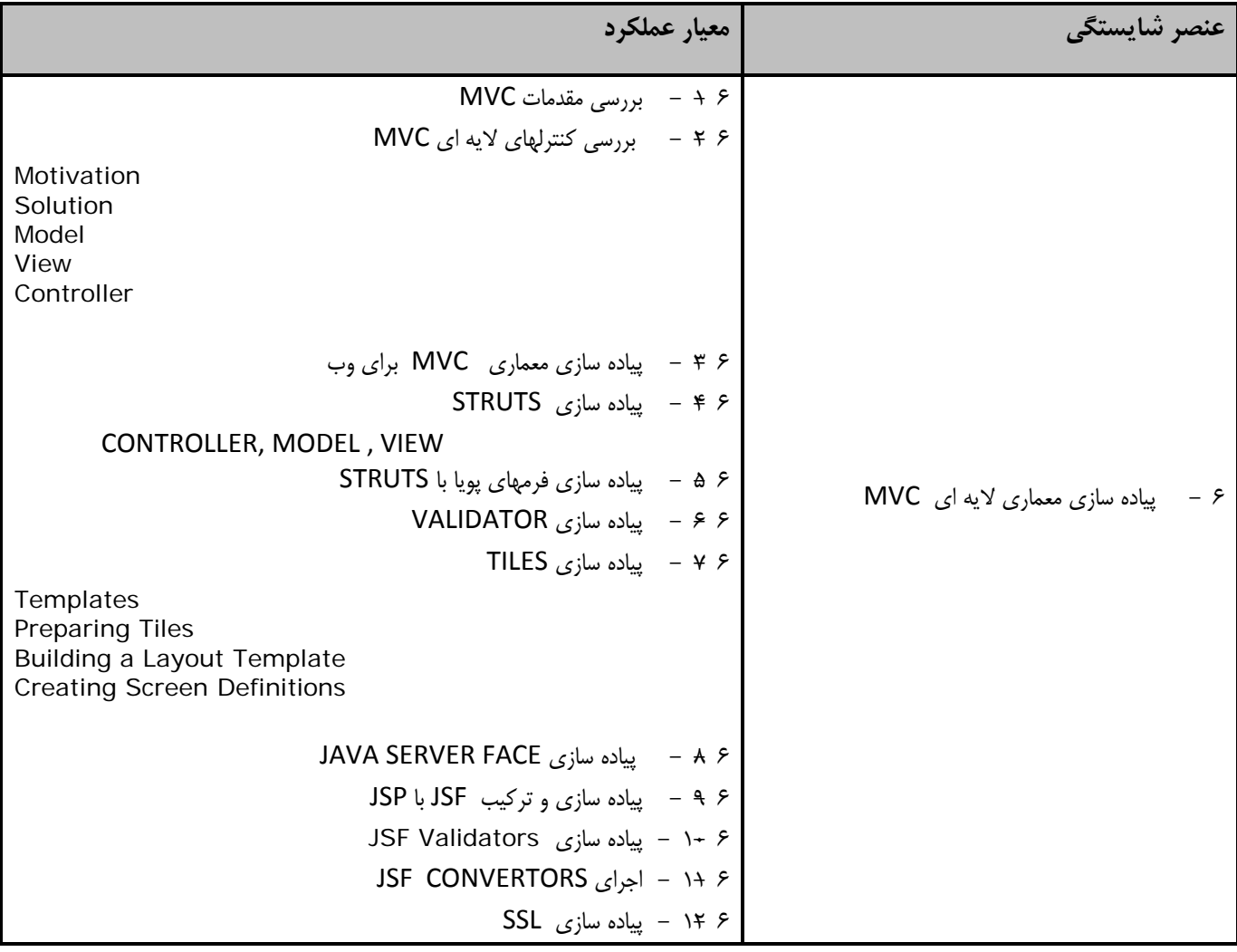

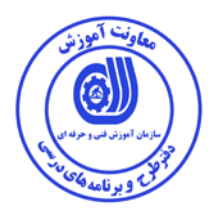

**استاندارد آموزش برگه تحليل آموزش**

**دانش : زمان اسمي آموزش16: ساعت** انواع استاندارهاي DB و انتخاب DB مناسب با كار انواع روش هاي نصب و راه اندازي بانك اطلاعاتي انواع سرورها و كاربردهاي آنها روش هاي استاندارد براي انتخاب سرور مناسب روش هاي استاندارد براي انتخاب JSP معماري هاي استاندارد JMS استانداردهاي پياده سازي معماري لايه اي MVC نحوه انتخاب نرم افزار بانك اطلاعاتي نحوه نصب و راه اندازي و كار با محيط هاي بانك اطلاعاتي sqlserver ,12, g,11g,10i9 oracle و بالاتر نحوه راه اندازي بانك اطلاعاتي روي سرور هاي ويندوز و لينوكس نحوه نصب و راه اندازي نسخه هاي كلاينت بانك نحوه چند سروري كردن بانك نحوه ايجاد خوشه يا cluster نحوه ايجاد كاربران بانك اطلاعاتي نحوه اتصال بانك به دامين نحوه ايجاد ديتابيس نحوه ايجاد جداول نحوه درج در جداول نحوه حذف از جداول نحوه بهنگام سازي جداول نحوه ايجاد ارتباط جداول با هم نحوه ايجاد عمليات درج و حف و بهنگام سازي در ارتباط بين جداول نحوه مديريت تريگرها نحوه پياده سازي كدهاي HTML نحوه پياده سازي كدهاي XML نحوه بررسي پروتكل HTTPS , HTTP J2EE WEB TIRE سازي پياده نحوه نحوه پياده سازي CONTAINER نحوه ايجاد ساختار جاوا براي برنامه هاي كاربردي تحت وب نحوه ايجاد و تست معماري SERVELET نحوه چرخه حيات SERVELET نحوه ايجاد فرمهاي تبادل داده و پاسخ به آنها با كمك URL نحوه پيكر بندي و بسته بندي و توسعه برنامه هاي تحت وب روي سرور(CONFIG, PAKAGING, DEPLOYMENT) روشهاي كار با پارامترهاي برنامه هاي كاربردي نحوه پياده سازي REDIRECTION RESPONSE

نحوه پياده سازي OBJECT SCOPE SESSION TRACKING AND MANAGEMENT سازي پياده نحوه نحوه پياده سازي FILTERS JSP SEMANTICS, JSP DIRECTIVES, JAVA BEANS و JSP اي پايه مفاهيم بررسي نحوه نحوه كار با تگهاي JSP نحوه بكارگيري Scriplets JSP نحوه بررسي مدلهاي JSP نحوه بررسي JDBC JSP Expression Language بررسي نحوه Java Naming and Directory Interface بررسي نحوه Java Naming and Directory Interface قوانين بررسي نحوه نحوه پياده سازي سرويسها و آبجكتها با Interface Directory and Naming Java نحوه بررسي معماري JMS نحوه كاربرد JMS نحوه كار با API JMS نحوه توسعه روالهاي JMS نحوه پشتيباني متغيير ها براي JMS نحوه بررسي مقدمات MVC نحوه بررسي كنترلهاي لايه اي MVC نحوه پياده سازي معماري MVC براي وب نحوه پياده سازي STRUTS نحوه پياده سازي فرمهاي پويا با STRUTS نحوه پياده سازي VALIDATOR نحوه پياده سازي TILES نحوه پياده سازي FACE SERVER JAVA نحوه پياده سازي و تركيب JSF با JSP نحوه پياده سازي Validators JSF نحوه اجراي CONVERTORS JSF نحوه پياده سازي SSL **مهارت : زمان اسمي آموزش: 48 ساعت** انتخاب اعضاي تيم طراحي و پياده سازي مديريت و نظارت بر تيم طراحي و پياده سازي تحليل پايگاه داده مدل سازي پايگاه داده پياده سازي پايگاه داده بررسي و انتخاب سرور مناسب انتخاب و كار با JSP

انجام پياده سازي Service Messaging Java

```
انجام نگهداري سيستم 
                                                                       انجام انتخاب نرم افزار بانك اطلاعاتي
      انجام نصب و راه اندازي و كار با محيط هاي بانك اطلاعاتي sqlserver ,12, g,11g,10i9 oracle و بالاتر
                                               انجام راه اندازي بانك اطلاعاتي روي سرور هاي ويندوز و لينوكس
                                                             انجام نصب و راه اندازي نسخه هاي كلاينت بانك 
                                                                            كار با چند سروري كردن بانك
                                                                                 ايجاد خوشه يا cluster
                                                                              ايجاد كاربران بانك اطلاعاتي
                                                                               انجام اتصال بانك به دامين
                                                                                          ايجاد ديتابيس
                                                                                            ايجاد جداول 
                                                                                      انجام درج در جداول
                                                                                     انجام حذف از جداول
                                                                                 انجام بهنگام سازي جداول
                                                                                 ايجاد ارتباط جداول با هم
                                                    ايجاد عمليات درج و حف و بهنگام سازي در ارتباط بين جداول
                                                                                   انجام مديريت تريگرها
                                                                          انجام پياده سازي كدهاي HTML 
                                                                           انجام پياده سازي كدهاي XML
                                                                    انجام بررسي پروتكل HTTPS , HTTP
                                                                      انجام پياده سازي J۳EE WEB TIRE
                                                                         انجام پياده سازي CONTAINER
                                                          ايجاد ساختار جاوا براي برنامه هاي كاربردي تحت وب
                                                                        ايجاد و تست معماري SERVELET
                                                                           انجام چرخه حيات SERVELET
                                                         ايجاد فرمهاي تبادل داده و پاسخ به آنها با كمك URL
انجام پيكر بندي و بسته بندي و توسعه برنامه هاي تحت وب روي سرور(DEPLOYMENT ,PAKAGING ,CONFIG(
                                                                      كار با پارامترهاي برنامه هاي كاربردي
                                                          انجام پياده سازي REDIRECTION RESPONSE
                                                                      انجام پياده سازي OBJECT SCOPE
                                      SESSION TRACKING AND MANAGEMENT سازي پياده انجام
                                                                              انجام پياده سازي FILTERS
                 JSP SEMANTICS, JSP DIRECTIVES, JAVA BEANS و JSP اي پايه مفاهيم بررسي انجام
```
كار با تگهاي JSP JSP Scriplets بكارگيري انجام بررسي مدلهاي JSP انجام بررسي JDBC JSP Expression Language بررسي انجام Java Naming and Directory Interface بررسي انجام Java Naming and Directory Interface انجام بررسي قوانين انجام پياده سازي سرويسها و آبجكتها با Java Naming and Directory Interface انجام بررسي معماري JMS كار با كاربرد JMS كار با JMS API انجام توسعه روالهاي JMS انجام پشتيباني متغيير ها براي JMS انجام بررسي مقدمات MVC انجام بررسي كنترلهاي لايه اي MVC انجام پياده سازي معماري MVC براي وب انجام پياده سازي STRUTS انجام پياده سازي فرمهاي پويا با STRUTS انجام پياده سازي VALIDATOR انجام پياده سازي TILES انجام پياده سازي FACE SERVER JAVA انجام پياده سازي و تركيب JSF با JSP انجام پياده سازي Validators JSF JSF CONVERTORS اجراي انجام پياده سازي SSL **نگرش:**

- دقت در انتخاب ابزار و تجهيزات و قطعات - دقت در كار با ابزار و تجهيزات و قطعات - رعايت اخلاق حرفه اي

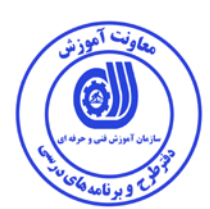

**- برگه استاندارد تجهيزات** 

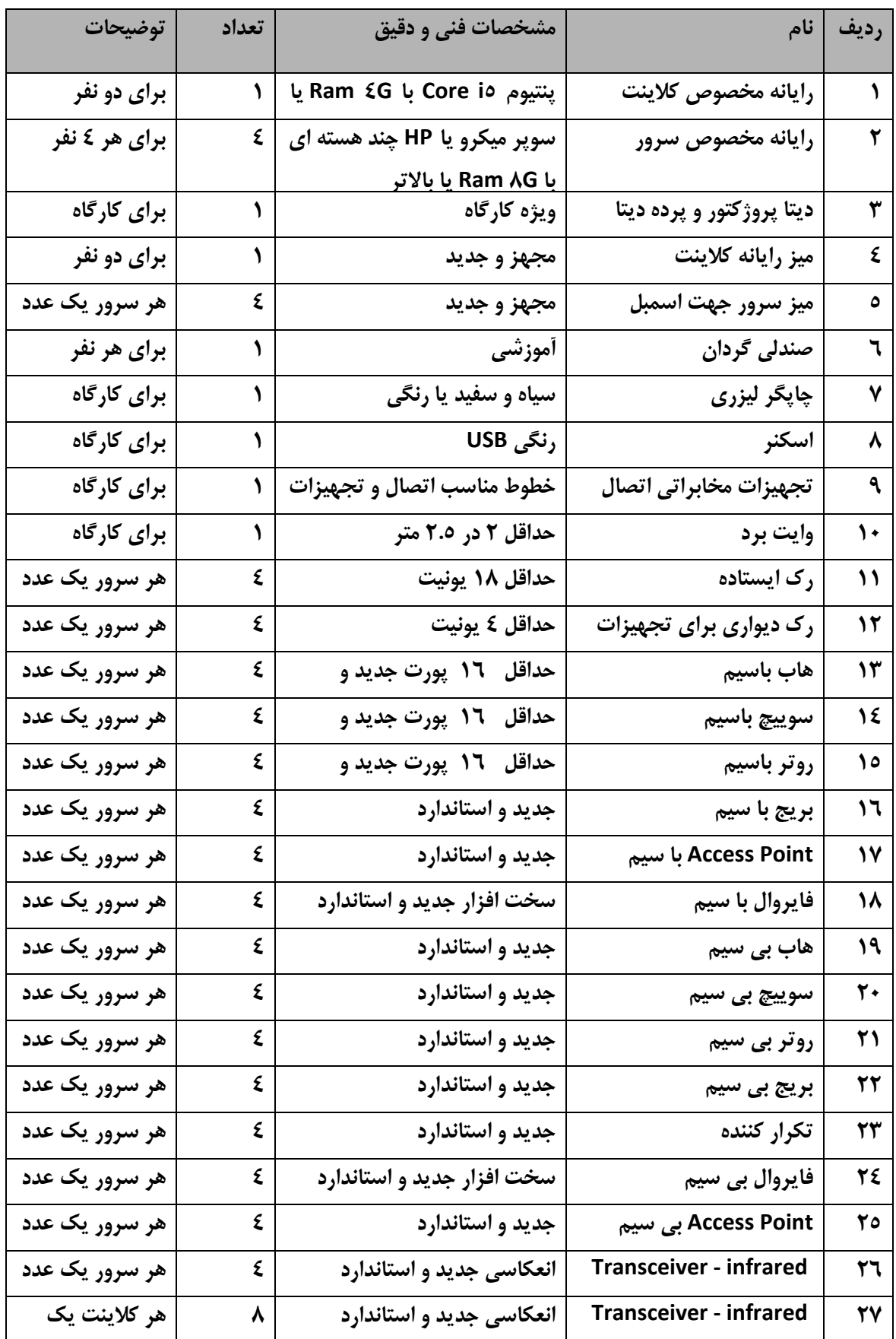

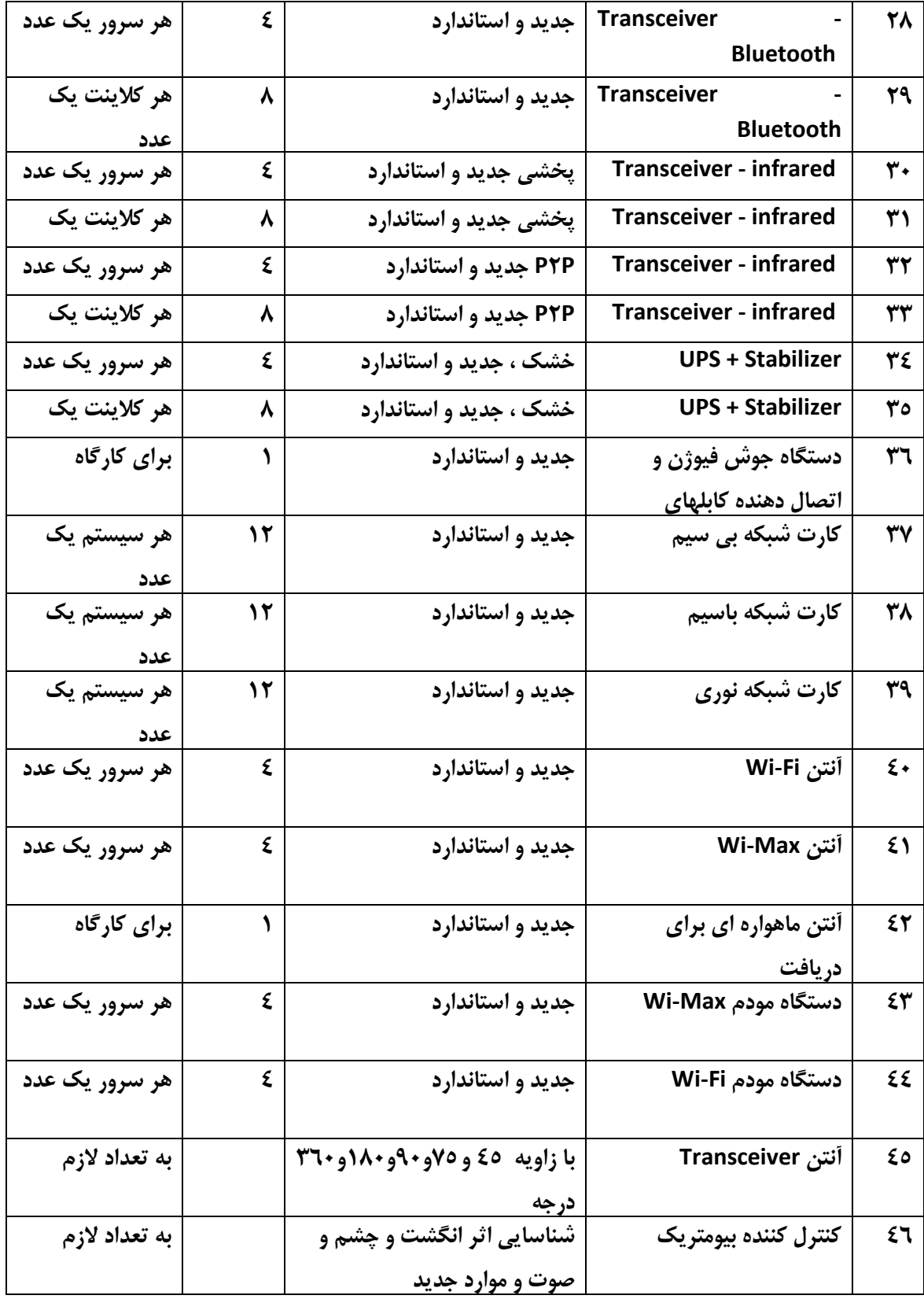

**توجه :** 

**- تجهيزات براي يك كارگاه به ظرفيت 16 نفر در نظر گرفته شود .** 

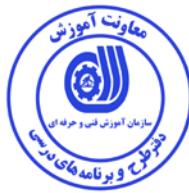

 **- برگه استاندارد مواد** 

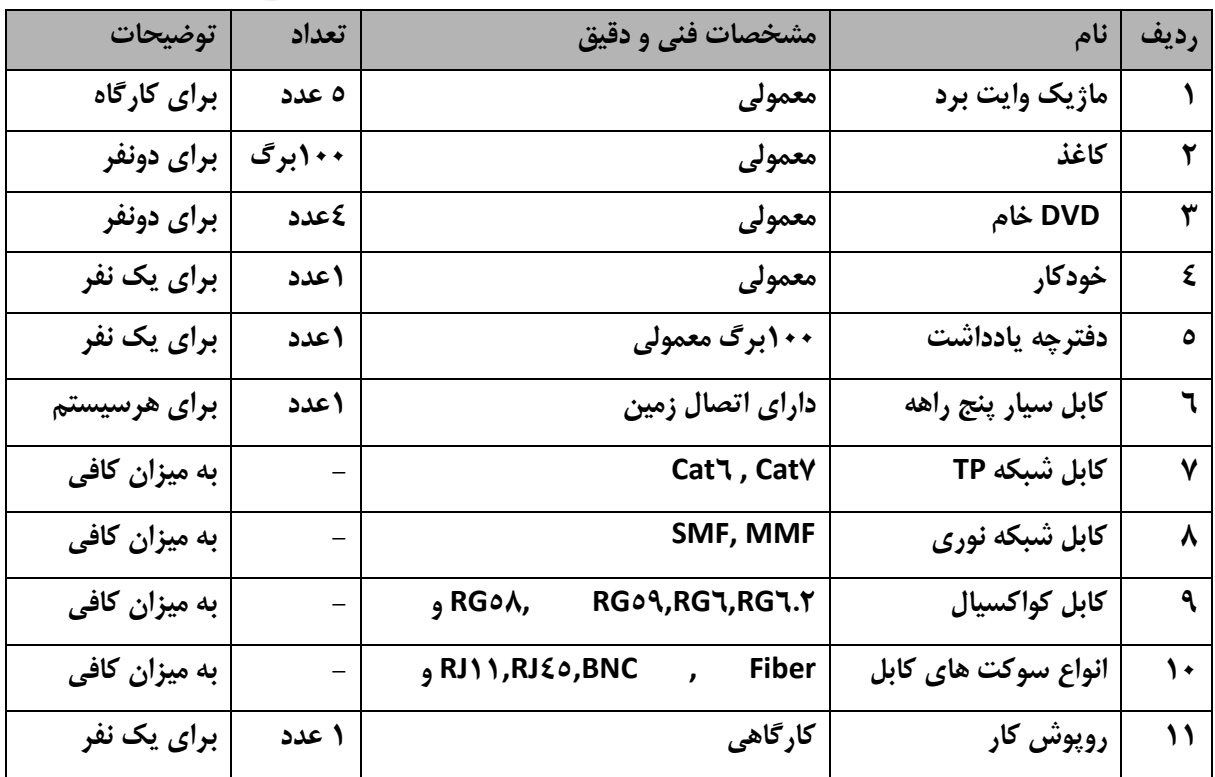

**توجه :** 

**- مواد به ازاء يك نفر و يك كارگاه به ظرفيت 16 نفر محاسبه شود .** 

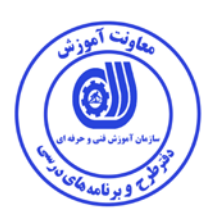

 **- برگه استاندارد ابزار** 

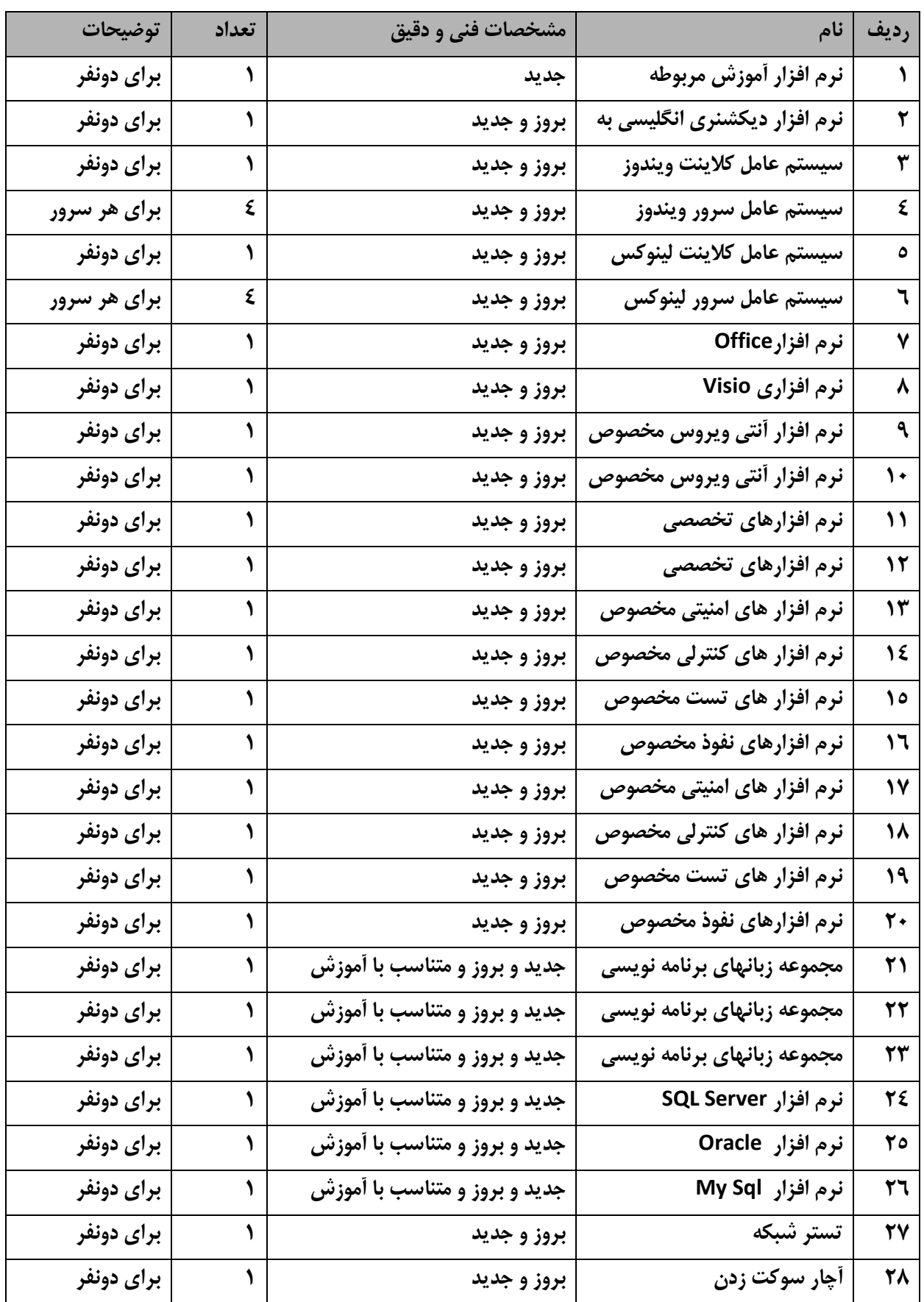

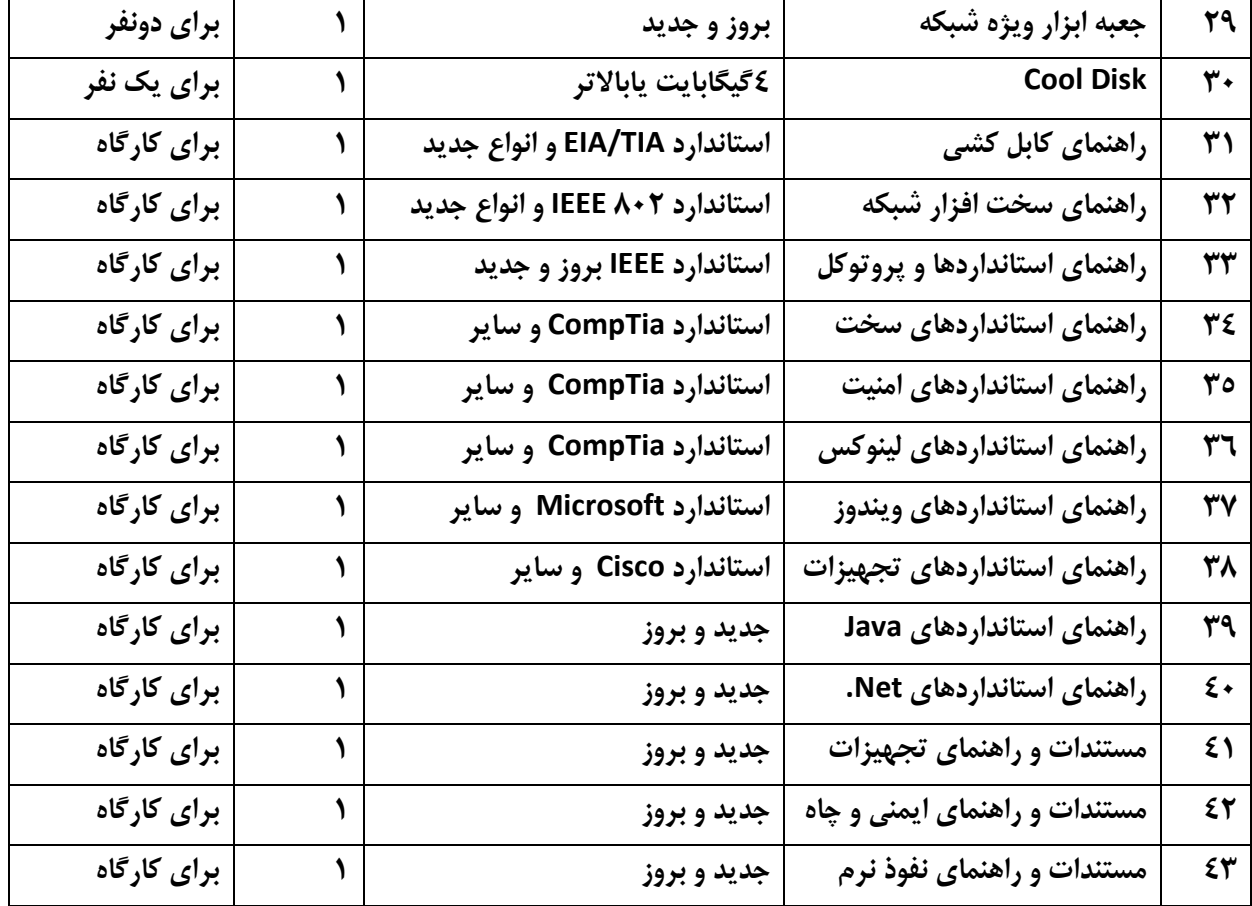

**توجه :** 

**- مواد به ازاء يك نفر و يك كارگاه به ظرفيت 16 نفر محاسبه شود .**